**ANÁLISIS DE DATOS CON MICROSOFT EXCEL POWER QUERY POWER PIVOT Y POWER BI DESKTOP**

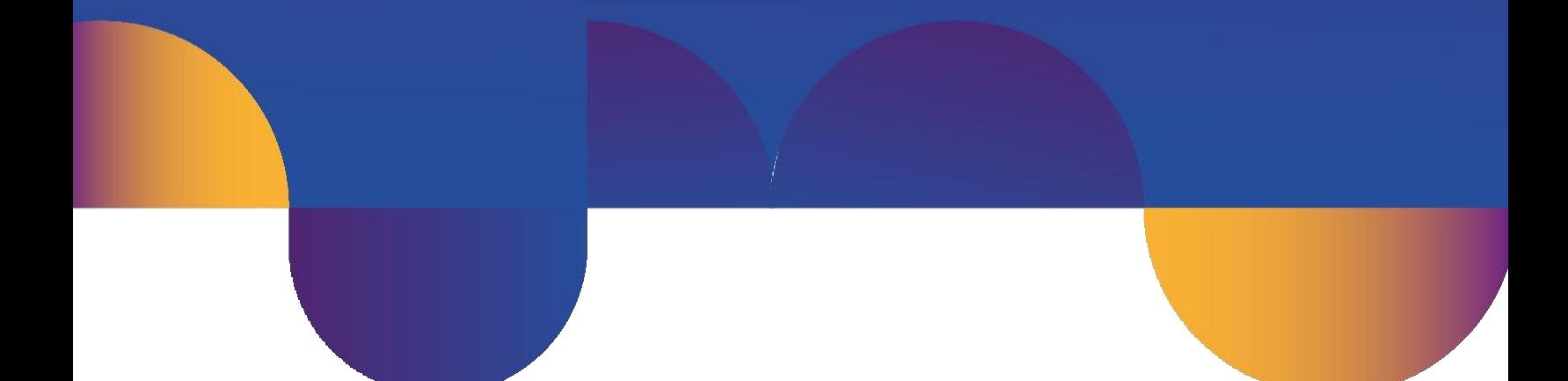

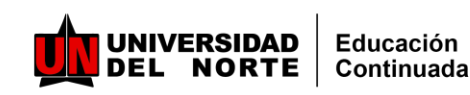

# **Justificación:**

En el último año se ha presentado un incremento considerable en la cantidad de datos que proviene de distintas fuentes, es por ello que para su manipulación y consolidación se requiere una inversión de tiempo y análisis para obtener la información requerida en el tiempo adecuado para la toma de decisiones.

Para esto se requiere automatizarel trabajo, crear flujos de trabajo para obtener datos, transformarlos y visualizarlos de unamanera eficiente.

# **Dirigido a:**

Orientado a personas de diferentes áreas administrativas de empresas públicas o privadas, profesionales de distintas áreas, jefaturas y personas que, porsu trabajo, deben manipular distintas fuentes de datos con diferentes tamaños para consolidarla y generar reportes.

## **Resultados De Aprendizaje**

- Formar la capacidad de análisis de información de bases de datos utilizando las Herramientas para trasformación de datos de diferentes fuentes unificándolas en una sola consulta o vista, para realizar análisis y generar valor agregado apoyando en las toma de decisiones con argumentos basados en los datos.
- Automatizar el trabajo, crear flujos de trabajo eficientes y permitiendo obtener información basadas en los datos.
- Entender el modelo de datos y como establecer sus relaciones.

## **Metodología**

Activa y crítica (Tutorial Práctico). Visión tecnológica. Cómputo, MicrosoftExcel 2016o superior y Microsoft BI Desktop Casos prácticos.

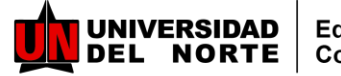

# **Contenido**

### **Excel :Análisis de Datos y limitaciones de Excel**

- Herramientas de datos : Validación de datos, filtros, Análisis de Hipótesis, Formato condicional, entre otras funcionalidades de la cinta DATOS de Excel.
- Relación de Tablas Dinámicas /PivotTable.
- Funciones ( Indice / BuscarV / BuscarX) para extraer información de Tablas.
- Diferencias entre Excel y Power BI

### **PowerQuery: Transformación de Datos.**

- Conectar con diferentes fuentes Extrae.(Excel, Base de datos, texto, repositorios online, Archivos de hojas de calculo de Google y O365, etc)
- Programar tareas repetitivas de Transformar /Depurar Datos para actualización automática cuando se actualicen las fuentes de origen.
- Combinar/Agregar o eliminar Columnas de diferentes fuentes.
- Crear columnas personalizas
- Introducción Funciones M.

### **Power PIVOT : Modelo de Datos.**

- Relación de Tablas, con su modelo de datos (llave primaria, Llave Foránea, ect)
- Crear Medidas o Columnas Calculadas.
- Introducción Funciones DAX.

### **Power BI Desktop: Visualización de Datos.**

- Instalación Power Bi Desktop.
- Importar y preparación de datos.
- DashBoard Interactivos
- Publicar reportes a<https://app.powerbi.com/>

## **Expertos facilitadores**

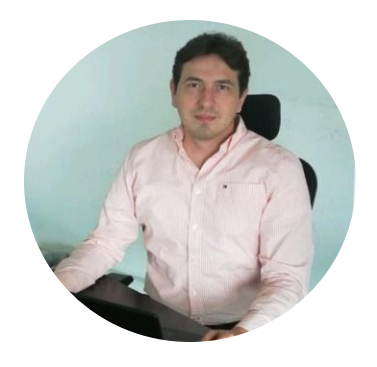

#### **Henri Marc Lacoultre**

Ingeniero de Sistemas, Especialista en Gerencia de Sistemas y Magíster en Administración de Empresas MBA. Certificado en PMP (Project Manager Profesional) y PCSA (Profesional Cloud Soluctions Architect). Arquitecto Soluciones IT en Claro Colombia. Cuenta con más de 16 años de experiencia desempeñada en cargos como Jefe de Sistemas Sector Hotelero, Coordinador de base de datos y Servidores, sector Farmacéutico, Administrador Servidores y Almacenamiento Sector Educación Superior, entre otros.

- Microsoft Certified:
- Power BI Data Analyst Associate
- Power Platform Fundamentals
- Azure Administrator Associate

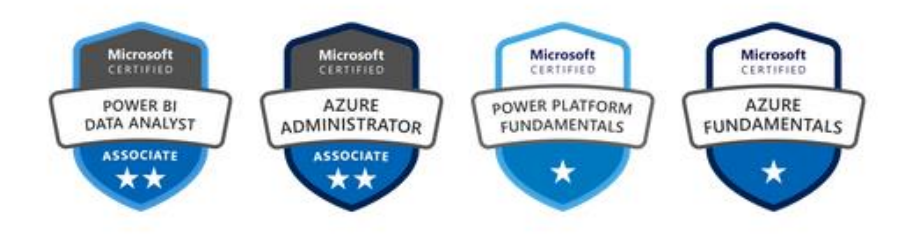

## **ANÁLISIS DE DATOS CON MICROSOFT EXCEL POWER QUERY POWER PIVOT Y POWER BI DESKTOP**

### **Mayor información**

[cec@uninorte.edu.co](mailto:cec@uninorte.edu.co)  @cecuninorte Teléfonos: 3509509 **ext. 3800**